## **Online Bioinformatics Training Workshop Schedule and Assignments December 7 – 17, 2020, 11:00AM – 1:00PM**

Note: Some of the reading assignments refer to a section in the guide with multiple pages. Participants should read all of the pages in the assigned section.

\*Annotation Outline is an outline of much of the rest of the guide and is intended to be a quick reference. You are not responsible for reading all of the linked pages in this section; merely note the organization.

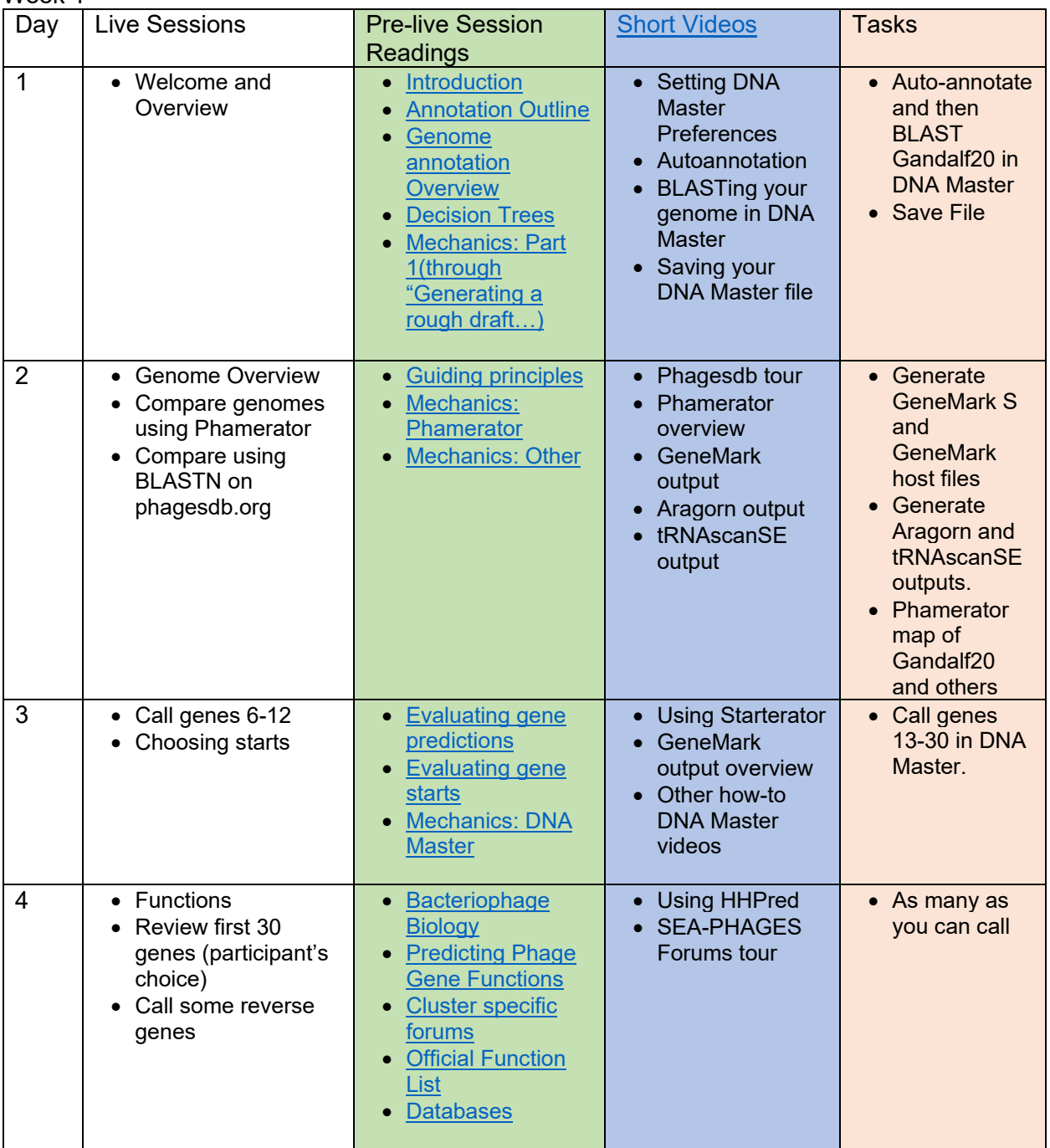

Week 1

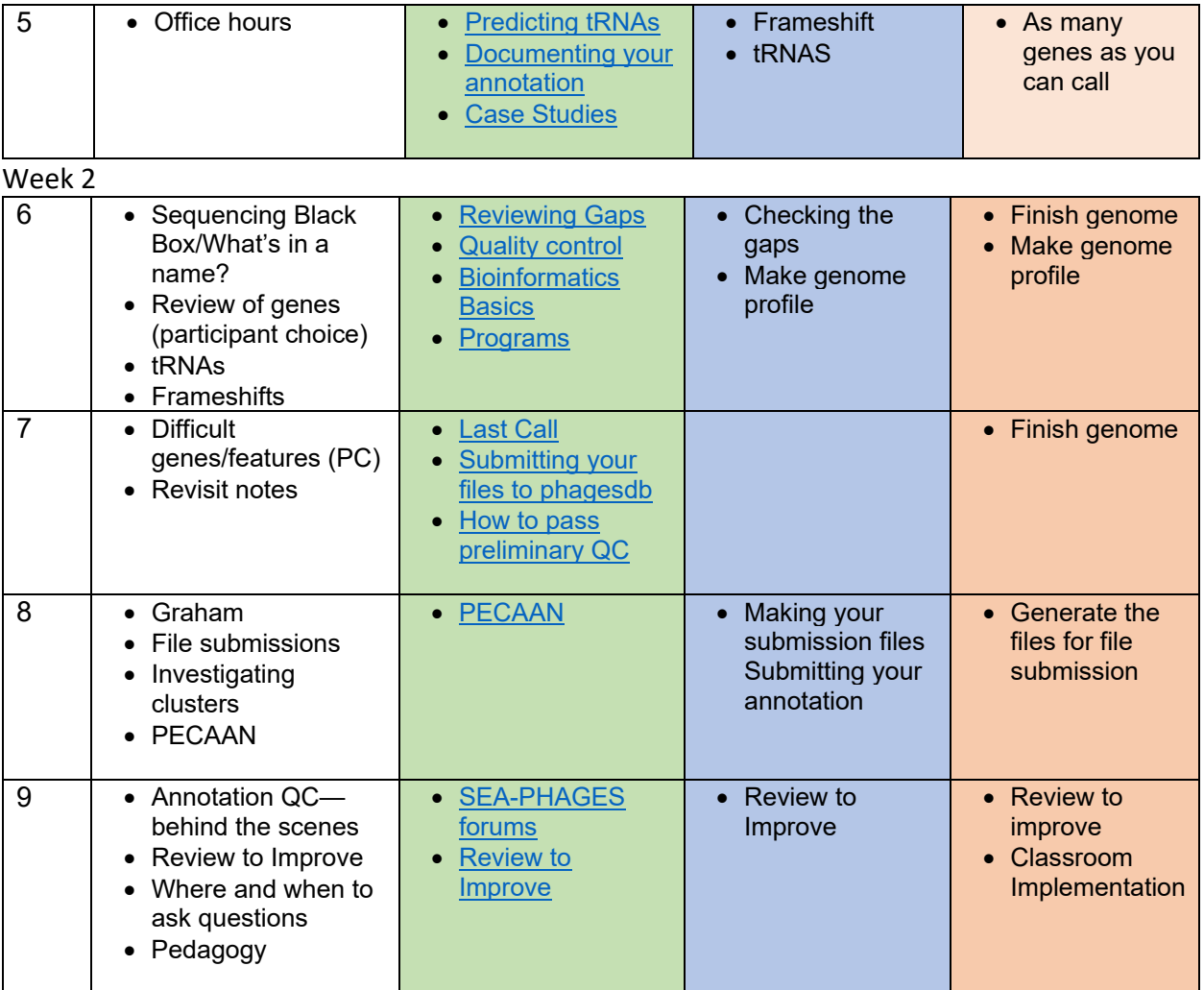